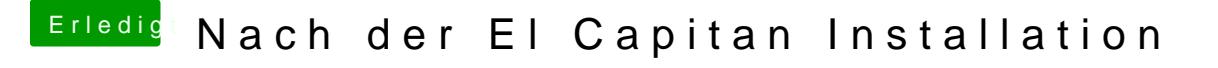

Beitrag von Delta9 vom 23. Januar 2016, 16:13

AudioAppleHDA Patcher v1.1

Grafikntel HD4400/HD4600 mit Ozmosis D4u79 nunsust EeOnzmosis die AAPL,ig-platformid zuweisen.

LAN: Sollte AppleIntelE1000e.kext sein.